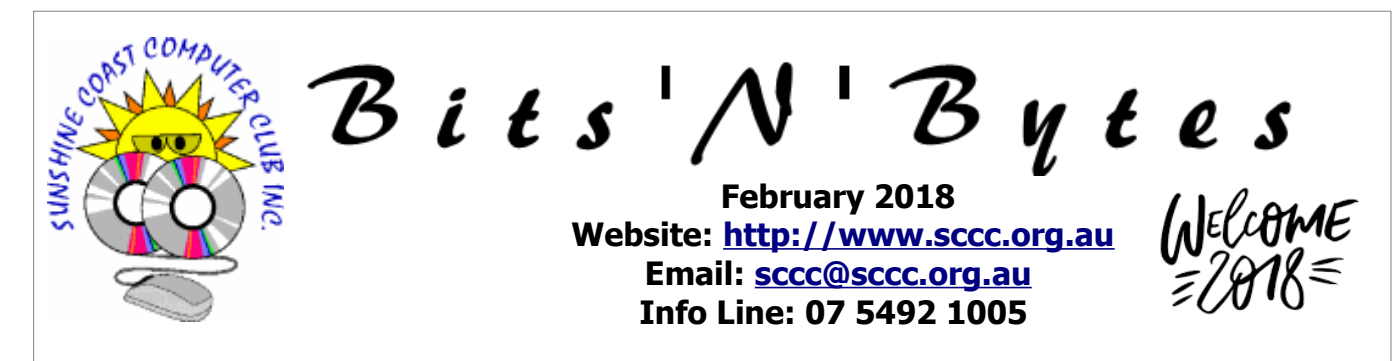

## **The Official Magazine of the Sunshine Coast Computer Club Inc.**

## **What's in this month's edition...**

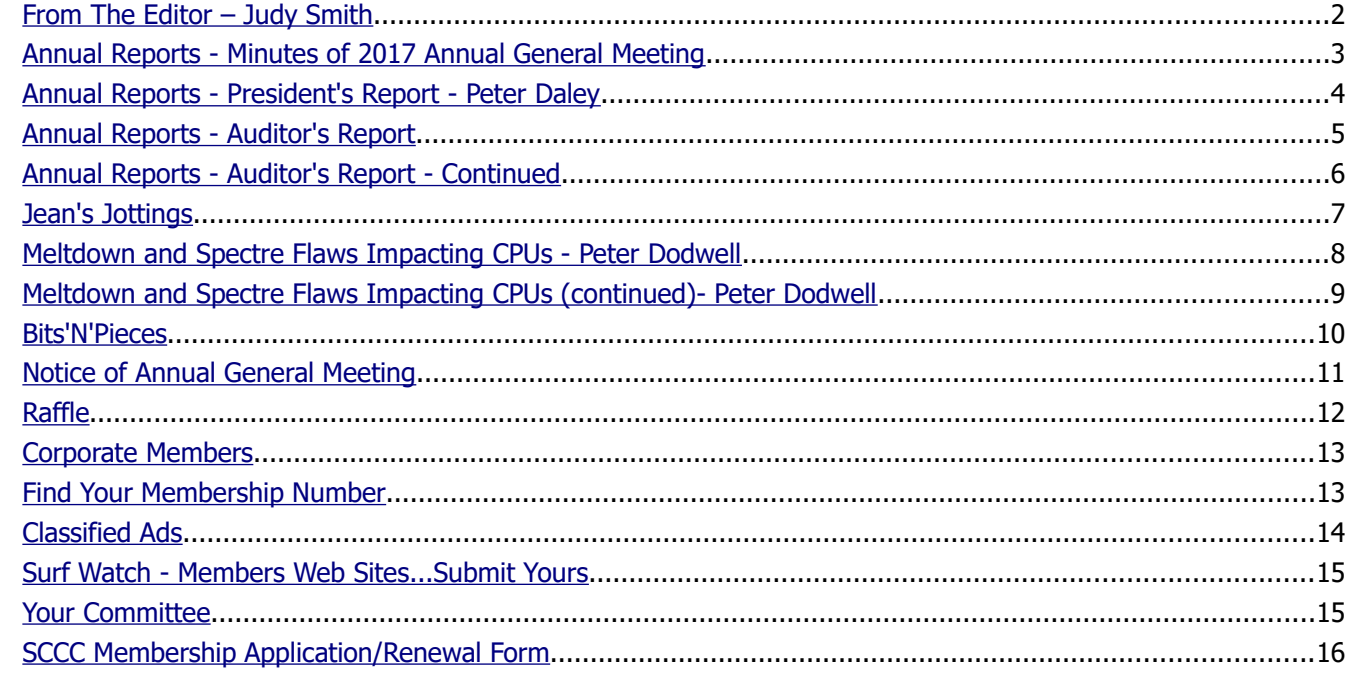

# **AGM**

## **10am Saturday 10 February 2018**

**Annual General Meeting** 

## **at Caloundra**

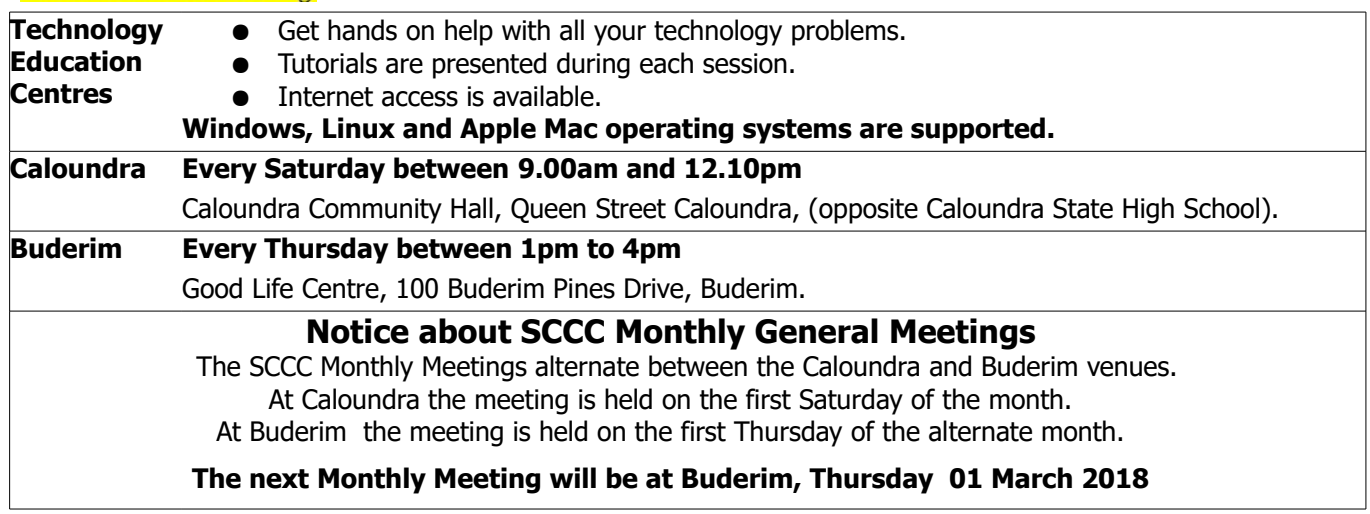

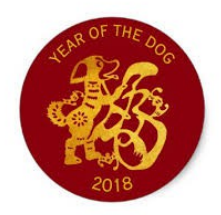

## <span id="page-1-0"></span>**From The Editor** – **Judy Smith**

Bits'N'Bytes is produced monthly from February to December each year.

**Contributions** for the newsletter are always welcome. Please send copy for the next issue to reach the editor as early as possible after the monthly meeting or by the deadline: 19 February 2018.

Email: [editor@sccc.org.au](mailto:editor@sccc.org.au%20) or Snail Mail: The Editor PO Box 384, Caloundra, Qld 4551.

#### **This magazine is created with OpenOffice and produced in printed form and also electronically in PDF format.**

**Copyright** - material in this newsletter may be copied in other publications provided that copyright rests with the Sunshine Coast Computer Club Inc., This permission is on condition that reference is made to SCCC (with original published date) in the reprinted item.

**Liability** - Although articles in this newsletter are checked for content, no warranty can be given for any loss resulting from the use of material in the newsletter. Articles and advertisements are printed in good faith and views and opinions are not necessarily those held by the club.

**SCCC Privacy Statement** - In joining the Sunshine Coast Computer Club please note that it is a club operated by volunteer members and operating within the community involving many activities relating to meetings, instructional and social functions for members and at times visitors.

This requires the keeping of a member data base and the publication of the names of new members. The Club guards the member data base as best as possible and does not publish member's addresses nor telephone numbers unless authorised.

At times photographs are taken at meetings and functions and are sometimes published. Should you have any problems relating to your personal privacy which arises or is likely to arise, it is your duty and responsibility to advise the Club secretary in writing of the circumstances and requirements.

**What's on Bulletin -** What's On Bulletins are sent once a week, generally on a Monday afternoon, to all members who have provided the Club with their email address. These bulletins give details of up-coming tutorials and topics to be covered at the various meeting venues. You will also find items of interest and club announcements in these bulletins.

#### **Membership Cards**

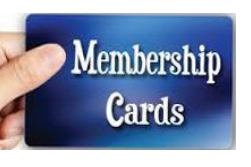

Membership cards for members who have joined or renewed their membership are posted after  $20<sup>th</sup>$  of each month to the member's address recorded on the Club Data Base.

Members who joined or renewed their membership between 21 November 2017 and 20 December 2017 were posted membership cards on 2 January 2018 to the address recorded on the Club Data Base.

Members who joined or renewed their membership between 21 December 2017 and 20 January 2018 were posted membership cards on 25 January 2018 to the address recorded on the Club Data Base.

**Note** - Membership cards show the next renewal date of membership.

#### **Sunshine Coast Computer Club Inc. 2018 Annual General Meeting**

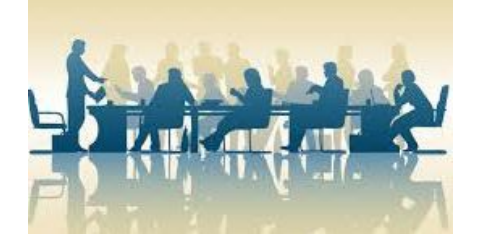

This is your opportunity as members to receive copies of the Club's audited Financial Statement, Reports for the year and to elect a Committee to run the Club for 2018.

#### **All Committee positions will be declared vacant and open for nominations.**

#### **All members are invited to attend**

If you are unable to attend the meeting there is a Nomination Form and Proxy Form on page 11 in this edition of Bits'N'Bytes.

#### **Show your support by attending this important meeting at**

**Caloundra Community Hall**

**10am Saturday 10 February 2018**

## <span id="page-2-0"></span>**Annual Reports - Minutes of 2017 Annual General Meeting**

#### **Minutes of the Annual General Meeting of the Sunshine Coast Computer Club Inc. Held at Community Hall Caloundra Saturday 11 February 2017**

#### **Peter Daley declared the meeting open at 10.00 am.**

#### **Minutes of the Previous Meeting:**

The minutes from the 2016 Annual General Meeting were published in the February 2017 Bits'N'Bytes and were shown on the screen.

#### **There was no business arising out of the Minutes.**

Proposed by Ian Smyth that the minutes be accepted Seconded by Gordon Pfeiffer.

#### **CARRIED**

#### **President's Report:**

Peters Presidents Report for the year was published in the February 2017 Bits'N'Bytes. Peter stated last year had been a good year but even with some increased operating costs this year, the Club was well off financially. There was no need to increase memberships fees or any other changes. It had been a very busy year.

There was no discussion on the report.

#### **Election of Committee for Coming Year:**

Peter requested the outgoing Committee come forward and Peter introduced them. Peter called for a vote of thanks to the outgoing Committee for a great effort during the past year.

Heather Atkinson thanked Peter for an excellent job as Club President for the year.

In accordance with the Constitution of the Club all Committee positions become vacant at the Annual General Meeting.

Peter requested that Ray White take the chair. Ray thanked Peter for the job of President for the last year. Ray declared all positions vacant.

Ray read out the nominations for President, Vice President, Treasurer, Secretary and Committee positions. Ray called for any nominations from the floor. There were no further nominations, so the members named were declared elected to the positions as below.

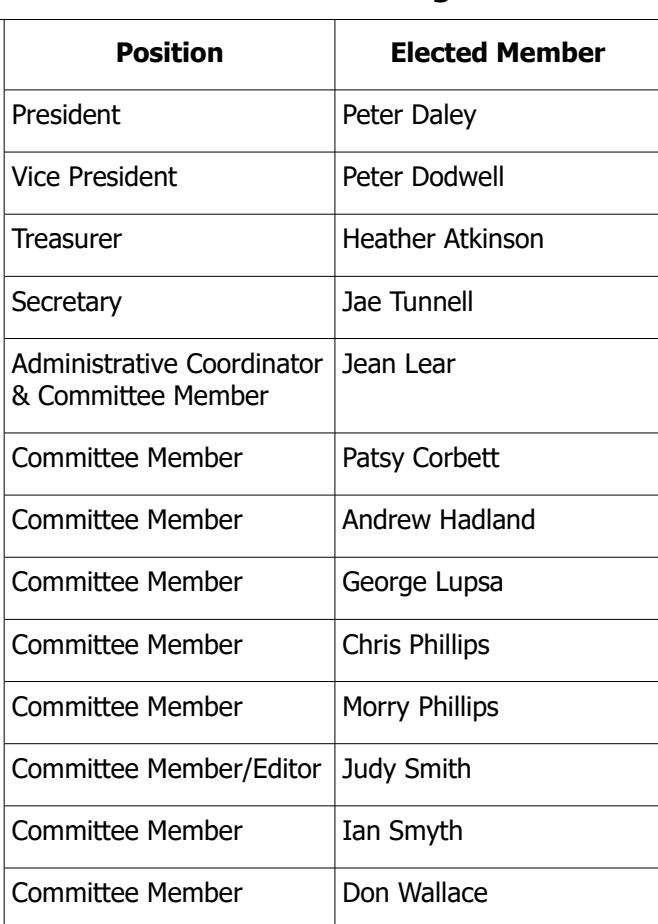

Peter resumed the Chair of the meeting. Peter thanked Ray for conducting the election of the Committee Members.

#### **Auditors Report:**

The Auditors Report for the year ending December 2016 was published in the February 2017 Bits'N'Bytes Magazine.

Proposed Daphne McGrath that the Auditors Report be accepted seconded by Pauline Timms.

#### **CARRIED**

#### **Auditors for Coming Year:**

In accordance with the Constitution Auditors for the coming year are to be appointed by the Annual General Meeting.

It was agreed that the same Auditors as for the last year - Mulraneys - (now renamed as CTB Advisory ) be appointed.

Moved by Jean Lear and seconded by Ray White.

#### **CARRIED**

#### **Continued Page 4**

## <span id="page-3-0"></span>**Annual Reports - President's Report - Peter Daley**

Due again to the excellent team effort by everyone, Committee members and volunteers, everything was kept running smoothly during the year. The Internet speeds at Buderim and Caloundra have been greatly improved over the year. Some technical issues needed sorting at both locations during the year.

Membership fees have been kept at their present level for six years, which is an achievement in itself. Expenses have gradually increased over this six year period since the last increase. The Committee feels it is now time for this increase to cover increased expenses like hall hire, and Internet connection costs etc. The Committee is proposing that at the 2018 Annual General Meeting all membership fees be increased across the board, by five dollars.

The Committee has put in place procedures to reduce future expenses and improve efficiency, but still need your assistance. Encourage people in the community to join our wonderful organisation, point out all the great benefits of joining. A larger membership means individual membership fees go a lot further in meeting club expenses. Buy a raffle ticket. Help keep club expenses down by bringing in your own coffee cup. Write a letter to the local paper, or call a radio station expounding the benefits of the club.

The Club provided free guides to members in 2017, a **Free Microwave Safety Guide and a Security Basics Guide**. Both of these guides have been given some updates and refinements. The Club often provides information years before the general public get any main stream media publicity, on an important issue.

#### **Free Microwave Safety Guide**

The Free Microwave Safety Guide is a good example. The California Health Officials released guidelines to avoid cell phone radiation in December 2017.

#### **Extracts:**

Dr. Joel Moskowitz at UC Berkeley said, "Currently we're not doing a good job in regulating radiation from these devices. In fact, we're doing an abysmal job." Moskowitz says this is a long-time coming. He's partially responsible for bringing this information to light. He sued the Department of Public Health for refusing to release information about the dangers of cellphone radiation back in 2009.

"People are being injured and harmed by the delay in having this information accessible to them," Moskowitz said.

[http://sanfrancisco.cbslocal.com/2017/12/14/california](http://sanfrancisco.cbslocal.com/2017/12/14/california-cellphone-radiation-guidelines/)[cellphone-radiation-guidelines/](http://sanfrancisco.cbslocal.com/2017/12/14/california-cellphone-radiation-guidelines/)

Make use of the free Microwave Safety Guide provided by the club, it has been updated with more suggestions and information. Your health is your greatest single asset, protect it!

<http://sccc.org.au/wifi/microwave-safety-chart.pdf>

#### **Security Basics Guide**

With the recent revelation of the serious Meltdown and Spectre hardware flaws in all devices, it is important to keep all devices as secure as possible. This free guide has a list of suggestions to keep your devices secure and up to date, plus a new link to a very easy to use Inspectre tool. Use the Inspectre tool to test if your Windows device is secured from these hardware flaws.

#### [http://sccc.org.au/wp](http://sccc.org.au/wp-content/uploads/2017/09/Security-Basics.pdf)[content/uploads/2017/09/Security-Basics.pdf](http://sccc.org.au/wp-content/uploads/2017/09/Security-Basics.pdf)

Members are always welcome to make suggestions to improve the Club.

**Peter Daley**

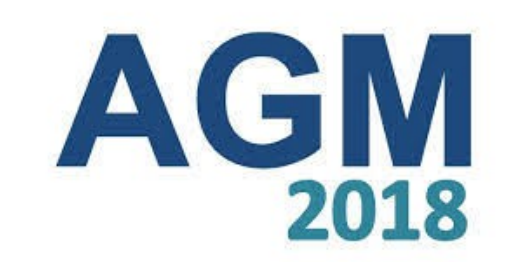

## **Saturday 10 February 10am at Caloundra**

#### **Continued from page 4**

**Minutes of the 2017 Annual General Meeting - Continued**

#### **General Business:**

Ian Smyth thanked Peter for the work done to improve the Internet for the Caloundra Meetings.

There was no further Business

Peter Daley closed the meeting at 10.15 am.

#### **Secretary Jae Tunnell**

Page 4

## <span id="page-4-0"></span>**Annual Reports - Auditor's Report**

#### **Income and Expenditure Statement Sunshine Coast Computer Club For the year ended 31 December 2018**

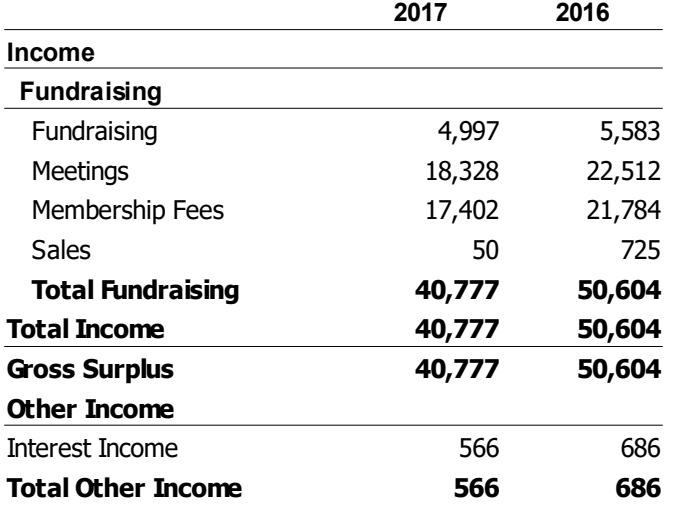

#### **Expenditure**

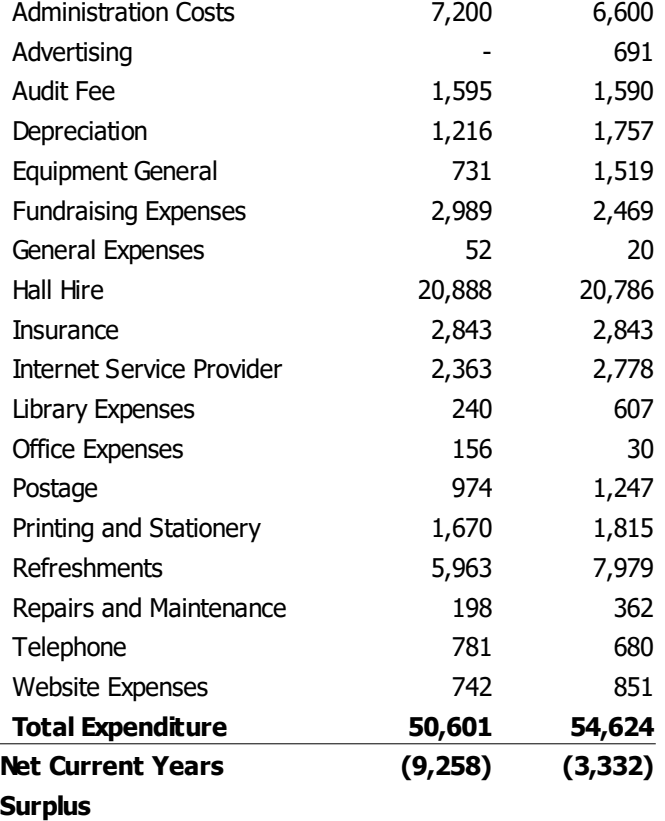

If you would like further information regarding this report, Treasurer, Heather Atkinson is available most Thursdays at Mooloolaba meetings.

#### **Assets and Liabilities Statement Sunshine Coast Computer Club For the year ended 31 December 2018**

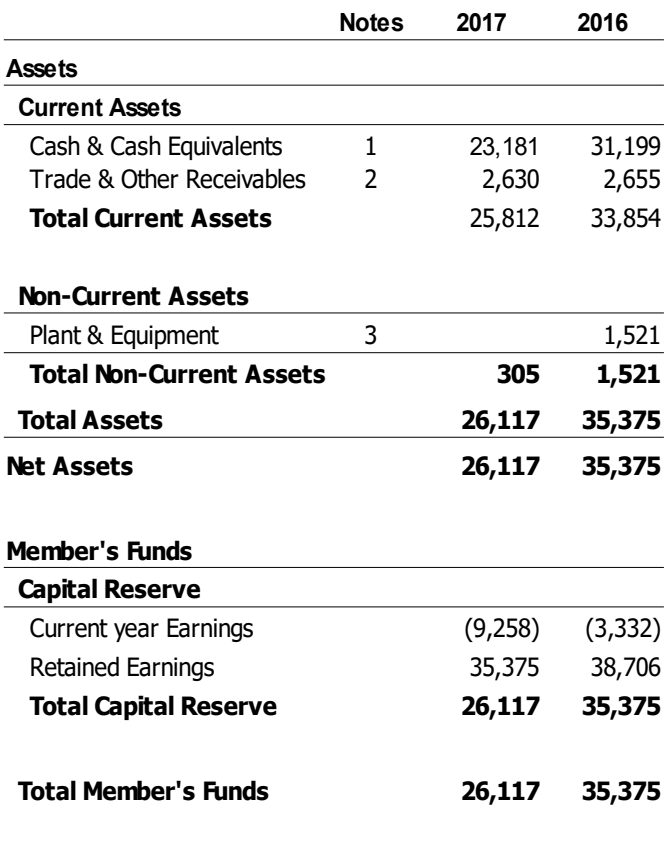

**\*\*See Page 6 for explanation of Notes**

#### **Independent Auditors Report to the members of the Association**

We have audited the accompanying financial report, being a special purpose financial report, of Sunshine Coast Computer Club (the association), which comprises the committee's report,the assets and liabilities statement as at 31 December 2017, the income and expenditure statement for the year then ended, cash flow statement, notes comprising a summary of significant accounting policies and other explanatory information, and the certification by members of the committee on the annual statements giving a true and fair view of the financial position and performance of the association.

#### **Committee's Responsibility for the Financial Report**

The committee of Sunshine Coast Computer Club is responsible for the preparation and fair presentation of

#### **Continued Page 6**

## <span id="page-5-0"></span>**Annual Reports - Auditor's Report - Continued**

#### **Continued from page 5 Auditor's Report**

the financial report, and has determined that the basis of preparation described in Note 1 is appropriate to meet the requirements of the Incorporated Association QLD and is appropriate to meet the needs of the members. The committee's responsibility also includes such internal control as the committee determines is necessary to enable the preparation and fair presentation of a financial report that is free from material misstatement, whether due to fraud or error.

#### **Auditor's Responsibility**

Our responsibility is to express an opinion on the financial report based on our audit. We have conducted our audit in accordance with Australian Auditing Standards. Those standards require that we comply with relevant ethical requirements relating to audit engagements and plan and perform the audit to obtain reasonable assurance whether the financial report is free from material misstatement.

An audit involves performing procedures to obtain audit evidence about the amounts and disclosures in the financial report. The procedures selected depend on the auditor's judgement, including the assessment of the risks of material misstatement of the financial report, whether due to fraud or error. In making those risk assessments, the auditor considers internal control relevant to the association's preparation and fair presentation of the financial report, in order to design audit procedures that are appropriate in the circumstances, but not for the purpose of expressing an opinion on the effectiveness of the association's internal control. An audit also includes evaluating the appropriateness of accounting policies used and the reasonableness of accounting estimates made by the committee, as well as evaluating the overall presentation of the financial report.

We believe that the audit evidence we have obtained is sufficient and appropriate to provide a basis for our audit

#### **Qualification**

As is common to organisations of this type, it is not practicable for the club to maintain an effective system of internal control over donations, subscriptions and other fund raising activities until their initial entry in the accounting records. Accordingly, our audit in relation to fund raising was limited to the amounts recorded.

#### **Qualified Audit Opinion**

In our opinion, subject to the effects of such adjustments, if any, that might have been determined to be necessary had the limitation referred to in the qualification paragraph not existed, the financial report presents fairly the payments and receipts of the club for the year ended 31 December 2017 and its cash and bank balances as at that date in accordance with the basis of accounting adopted by the Committee.

#### **Notes to Financial Report**

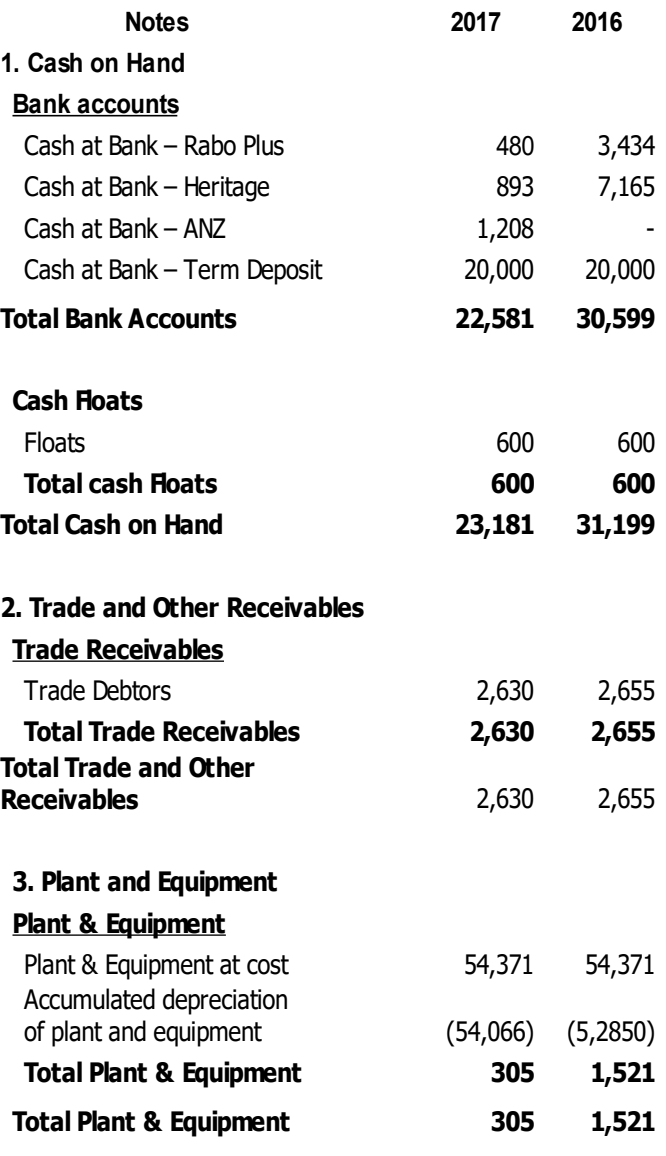

**Daniel Hill Auditor's signature: Auditor's address: CTB Advisory Level 4 "La Balsa", 45 Brisbane Rd, Mooloolaba** 

## <span id="page-6-0"></span>**Jean's Jottings**

**OpenOffice Forum and Other On Line Help to Users**

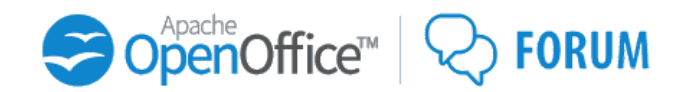

OpenOffice (Libra and Apache Versions) are a free alternative to Microsoft Office and other similar programs or suites of programs. There is considerable 'on line' help to both versions of OpenOffice.

The Apache OpenOffice User Forum is a user to user help and discussion forum for exchanging information and tips with other users of the open source suite Apache OpenOffice. For OpenOffice Community Support, a Users Mail List is available to users.

You must subscribe to the list if you want to view responses to your question.

Mailing lists are maintained for several native languages

If you want to post a question then you must first register to accept the forum's Policies and Terms of Use [\(http://www.openoffice.org/license.html\)](http://www.openoffice.org/license.html) in respect of your submissions, so that others like yourself can benefit from any dialogue. This simple process only takes a few minutes. Before posting any question, it is worth doing a search and also familiarising yourself with the Survival Guide for the forum. [\(https://forum.openoffice.org/en/forum/viewtopic.php?](https://forum.openoffice.org/en/forum/viewtopic.php?f=50&t=166)  $f=50$ &t=166) Read these basic rules, they will help us help you. Remember - new question, new topic; old question post on existing topic.

To post a question, either go directly to the Board Index link at the top left on any forum web page then select the most appropriate forum to ask your question. If you are new to OpenOffice and this forum, then Beginners is a good place to start. You will see a NEWTOPIC\* button on the left above the list of posts. Click on this to post your question.

For reference the Frequently Asked Questions (FAQs), a Table of Contents is provided at this site -

<https://wiki.openoffice.org/wiki/Documentation/FAQ>

Use the FAQ Table of Contents on the right hand side to navigate through the various sections of FAQs, or search through all FAQs or enter a subject in the Search box at the top left of the page.

Help through Apache OpenOffice User Guide - Apache OpenOffice Wiki

[https://wiki.openoffice.org/wiki/Documentation/UserGui](https://wiki.openoffice.org/wiki/Documentation/UserGuide) [de](https://wiki.openoffice.org/wiki/Documentation/UserGuide)

Apache OpenOffice has several components (Writer, Calc, Impress, Draw, Base...) that share many characteristics on their user interfaces. For this reason the present guide will start to talk about Apache OpenOffice as a whole, then later provide "examples" for each component. It is important then, specially for new users, to understand the first chapters of this guide before going on to specific information for each component.

The Guide will make a liberal use of screenshots to visually display the area being documented. Because Apache OpenOffice is available on multiple operating systems these screenshots may not exactly match what the reader sees in their copy of OpenOffice.

#### **CCleaner and Avast** (From Bill Maxwell)

Avast Anti Virus Company has Purchased Vermiform, the Company that owns CCleaner. When you update CCleaner be alert for a tick box that will install AVAST. **Unpick** it if you do not want Avast or do not use it.

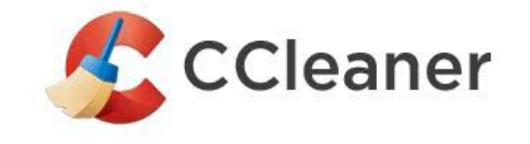

#### **Morning and Afternoon Teas at SCCC Meetings Please Bring Your Own Cup**

The matter of the Club using single use non biodegradable drinking cups has been raised and investigated by the Committee. There are biodegradable drinking cups available but at twice the cost of the cups now in use. If these cups were provided there then is the problem that neither Club venue has a recyclable waste bin to take these cups so they would be put in the normal waste which defeats the purpose of buying the biodegradable cups at the extra cost.

To help reduce costs of purchasing non biodegradable cups that go into land fill, members are asked to bring their own cups/mugs to meetings and take them home from each meeting day. It is not possible for members to leave cups/mugs at the meeting venues.

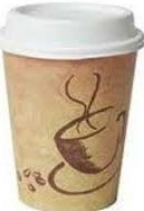

Thank you to the members who now regularly bring their own cups to meetings.

## <span id="page-7-0"></span>**Meltdown and Spectre Flaws Impacting CPUs - Peter Dodwell**

#### **What Users Must Know About Meltdown and Spectre Flaws Impacting CPUs - Peter Dodwell**

Briefly Meltdown and Spectre are two CPU flaws that are making headlines around the world. These flaws impact almost all computers, tablets and smartphones.

We're basically just one bad hack away from disaster. All because our processors have a glaring oversight. If you know how to ask the machine correctly it'll just give away your passwords. It means that your personal data is at serious risk, because once someone's got your password they can get access to details like credit cards, bank accounts, identification and more.

Even antivirus software may not save you. Spectre can be loaded into JavaScript, a coding language for the web, meaning it's up to your web browser to protect against the threat.

Luckily most web browser developers are on top of things. Google Chrome, Firefox, Internet Explorer, Microsoft Edge and Safari have all received updates, although some fixes are still being fleshed out for some browsers.

Fortunately there have been no known incidents as of yet. But that doesn't mean we can rest easy. Especially the people who make the chips.

#### **Firstly, what are these flaws?**

#### **Meltdown**

Basically, all computer processes occur in what are essentially sealed rooms which are supposed to be inaccessible to other processes. Meltdown takes advantage of a design flaw to allow other processes to access the kernel's private memory areas. This memory can contain the secrets (including passwords) of other programs and the operating system, and is supposed to be 'out of bounds' to unauthorized access by other apps. Think of it as as similar to a country's highly restricted command and control center. What has happened is not unlike the 'top brass' unwittingly allowing the janitor's master key to give access to the innermost sanctum or leaving a copy of sensitive documents in the waiting room.

This makes your system vulnerable to attacks where a malicious program (even a JavaScript running on a website) can try to find the passwords from other programs in the kernel's private memory zone.

This vulnerability is exclusive to Intel CPUs and it can be exploited on shared cloud systems. Thankfully, it can be patched by system updates. Microsoft, Linux, and Apple, have already updated their operating systems.

#### **Spectre**

Spectre also deals with kernel memory but in a slightly different way. This vulnerability actually allows a malicious program to trick another process running on the same system to leak its private information. This vulnerability impacts Intel, AMD and ARM devices. This also means that the chips used in smartphones and tablets are also at risk.

Spectre is hard to patch but it is hard to exploit as well. Discussions are ongoing to provide a workaround through a software patch.

#### **Are these flaws catastrophic?**

The key thing to remember is not to panic, as the sky isn't about to come crashing down.

While they impact a huge number of devices, there have been no widespread attacks so far. This is because it's not straightforward to get the sensitive data from the kernel memory. It's a possibility but not a certainty. but now that these flaws have been made public, the odds tick up that hackers will try to exploit them.

While Meltdown and Spectre are serious, a majority of organisations (and users for that matter) will only need to apply patches as normal and follow their usual patching policies. The situation is one that centres on information disclosure, not code execution (a far more troubling issue to deal with). There is a stronger sense of urgency if the organisation is in a unique situation (eg. cloud providers, government contractors, finance, etc.), but that's a case-by-case assessment.

Perhaps you might have already heard about these flaws and are concerned about how you might be affected.

#### **What can you do?**

So far, there have been no known attacks using the Meltdown or Spectre vulnerabilities, but now that these flaws have been made public, the odds tick up that hackers will try to exploit them.

The first and obvious thing to do is to apply all updates provided by the maker of your operating system. After updating your system and checking for a firmware update, you should run a scan using your anti virus app to check for any malicious software. Keep your apps updated, most notably your browser, and as always, beware of dodgy web sites and phishing emails that can give hackers access to your machine.

**Continued Page 9**

## <span id="page-8-0"></span>**Meltdown and Spectre Flaws Impacting CPUs (continued)- Peter Dodwell**

#### **Continued from page 8**

#### **What Users Must Know About Meltdown and Spectre Flaws Impacting CPUs - Peter Dodwell**

**Windows** - Upgrade to Windows 10 (if you are still using Windows 7 or 8). Windows 10 is much newer software, and has many optimisations that the older Windows 7 and 8 just don't have. While the first year free upgrade period is technically over, there are still ways to get Windows 10 for free.

**Apple** – Upgrade to the latest version of Ma Cos (High Sierra) and apply all updates.

**Linux** – Apply the updates provided by the developers of each bistro.

**Smart phones and tablets** – Apply the updates provided by the manufacturer of your device. NB. Owners of older devices may be out of luck. Consider upgrading to a newer model.

**Web browsers** – Because spectre can be activated by a java script on an infected web site, it is important to keep one's browser updated. The safest browser at present is Google Chrome (or its offshoot Slim jet). Both browsers have the ability to open web sites in isolation from the rest of of your system.

#### **Enable Site Isolation To Protect Browsers Against Meltdown And Spectre**

Besides waiting for Chrome to release the Meltdown protected version, Chrome/Chromium users can also use the solution that is already there. It's called Site Isolation. In chrome or Chromium users can enable site isolation. By enabling Site Isolation, the content of every website is always rendered in a dedicated process and isolated from other websites. It makes the content not readable for other websites. In case you visit a malicious website which runs code on your browser, it won't be able to see data of other websites.

To enable Site Isolation in Chrome/Chromium, copy the following in the URL site entry box chrome://flags/#enable-site-per-process

Now you can see the highlighted option is Strict site isolation. Enable it. Now you're done. Restart your web browser and the site isolation is working.

NB! This also works in Slim jet (a chrome-based alternative browser without Googles inquisitiveness).

#### **Is your Windows PC vulnerable to Meltdown and Spectre CPU exploits? – Download and run In Spectre**

The vital information you need to know about the serious Meltdown and Spectre CPU exploits isn't whether your PC is inherently vulnerable to them—it is —but whether your system has been patched to protect against the flaws. Finding that information isn't easy though. You need to sift through update logs, crossreferencing them with arcane vulnerability identifiers and Microsoft Knowledge Base codes—or at least you did. Gibson Research recently released In Spectre, a wonderfully named, dead simple tool that detects if your PC is vulnerable to Meltdown and Spectre. In Spectre is a small program that doesn't need a formal install and scans your computer for Meltdown and Spectre susceptibility in mere milliseconds. When it's done, the program pops up with clear, easy-to-read information about the security status of your system. Scrolling down reveals a more in-depth explanation of your PC's security situation, once again using nononsense language to help you understand what's protected and what's not. Much like Gibson's other software, In Spectre just works.

#### **What else to do?**

Apart from from keeping your computer up to date there are more detailed processes that can be undertaken, however, these are not for the faintheated. If you have concerns then talk to Peter Daley or Peter Dodwell at Caloundra or Buderim meetings.

**NOTE:** Before making any updates it is important to always have a **system image** to completely restore your computer, settings and all, in the event of a disaster.

\*\* See also reference in Peter Daley's - Report Page 4

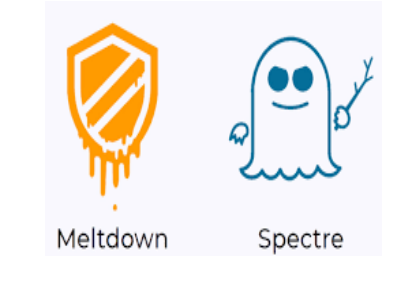

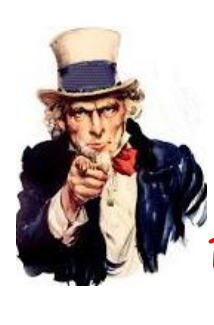

We need new members Ask Jean for some Membership Forms to give your friends / neighbours.

Bring them along to see what the Club has to offer.

## <span id="page-9-0"></span>**Bits'N'Pieces**

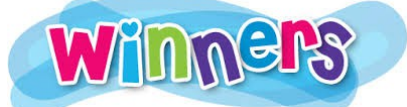

## **Door Prize and Lairy Shirt Winners Buderim and Caloundra Break Ups**

 The major door prize at each meeting was a Seagate Backup Plus Ultra Slim 2 TB Portable Storage device.

Winners were:

**Buderim:** John Nielsen **Caloundra:** Bill Sebbens

Winners of the other door prizes.

**Buderim:** Helle Petersen, Sepp Deifel, Keith Lumb, Keith Cummings, Jutta Musinski, Judy Smith, Rodney Border, Jim Haxton, Brian Cunningham, Max Greatrex, Lloyd Powell, George Lupsa, Rosemary Solomons, Keith Webb, Alison Wallace, Renee Stringer

A special prize donated by Bill Maxwell - Carol Wilkes.

**Caloundra:** John Anderson, Pauline Timms, Bill Sebbens, Peter Dodwell, Gordon Pfeiffer, Don Miller, Leicester Hibbert, John Glynn, Ian Smyth, Rudi Maiwald, Marie McGregor, Ray Tucker, Max Braddock, Scherelle Smith, Arthur Powter, Greg Fraser.

Winners of the 'Lairy Shirt' competition. **Buderim Ladies:** Robyn Cameron. **Buderim Mens:** Bill Maxwell

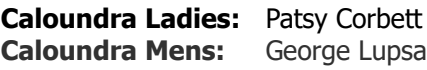

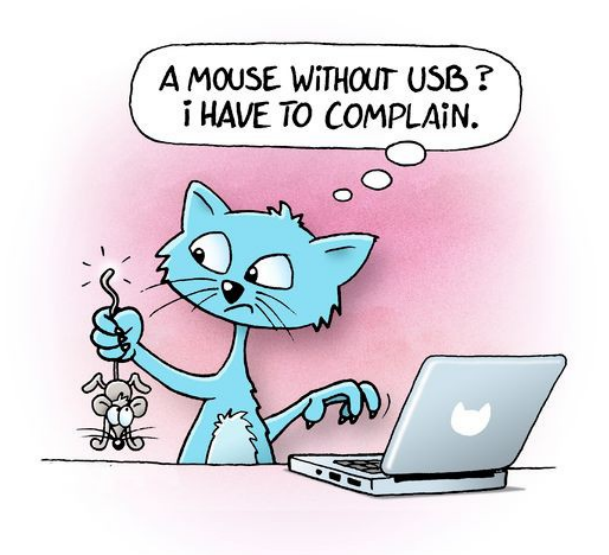

## **Help Sites for Members**

- **IT Knowledge Base for Seniors** Bill's Web Page <http://itreddenet.000webhostapp.com/>
- **MacMost Newsletter** <http://macmost.com/video-list>
- **Mac Help for Mom** [http - //www.machelpformom.com/?](http://www.machelpformom.com/?awt_l=7A7lk&awt_m=3ZOrNUFBHi6qGjB) [awt\\_l=7A7lk&awt\\_m=3ZOrNUFBHi6qGjB](http://www.machelpformom.com/?awt_l=7A7lk&awt_m=3ZOrNUFBHi6qGjB)
- **IT Tuition Rodney Border's Web Page** <http://www.webjewel.com.au/>
- **Club Website** [http://www.sccc.org.au](http://www.sccc.org.au/)
- **SCCC Club Rules** [http://sccc.org.au/wp](http://sccc.org.au/wp-content/uploads/2015/02/SCCC-CLUB-RULES.pdf)[content/uploads/2015/02/SCCC-CLUB-RULES.pdf](http://sccc.org.au/wp-content/uploads/2015/02/SCCC-CLUB-RULES.pdf)
- **Weekly Bulletin on Club Website.** The Weekly Bulletin is posted to the Club Website [http://www.sccc.org.au](http://www.sccc.org.au/) under the Club Events Calendar. To use the calendar click on 'Click Here To Read The Current Club Bulletin' at the top of the page or simply hover your mouse pointer over calendar item 'What's On Today? and click for 'This Week's Bulletin'.

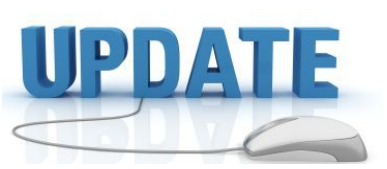

 CCleaner: 5.9.6399 Malwarebytes Anti-Malware: 3.3.1 Dropbox: 42.4.114 Firefox: 56.0.1 Thunderbird: 52.6.0 Windows Defender 1.261.560 Google Chrome: 64.0.3282.119 Foxit PDF Reader 9.0.1.1049 Picasa: 3.9.14 Apache OpenOffice Suite: 4.1.5 iTunes: 12.7.3 Java: V8 Update 131

# <span id="page-10-0"></span>**Notice of Annual General Meeting Sunshine Coast Computer Club Inc. Annual General Meeting 2018**

The 2018 Annual General Meeting and Election of Officers for the Sunshine Coast Computer Club Inc. will be held at the Caloundra Community Hall on Saturday 10 February 2018, commencing at 10am. Nominations and Acceptances for 3077 positions must be received by the Secretary by post or email on or before Friday 9 February 2018, or at the Annual General meeting. They may be delivered ● by email – [sccc@internode.on.net](mailto:sccc@internode.on.net) ● by post – SCCC Inc., PO Box 384, Caloundra 4551 ● or by hand at a meeting of Sunshine Coast Computer Club **NOMINATION** I ….............................................................................................. Membership No …............................. Hereby nominate …................................................... For the position of …............................................... Signed (Nominator) …............................................. This ….......... day of ….......................... 20............ **ACCEPTANCE** I ….............................................................................................. Membership No …............................. Hereby accept the above nomination. Signed (Candidate) …............................................. This ….......... day of ….......................... 20.......... **PROXY FORM** I ….............................................................................................. Membership No …............................. Being a financial member of the Sunshine Coast Computer Club Inc., Hereby appoint ….......................................................................... Membership No …............................. also being a financial member of the Sunshine Coast Computer Club Inc., or failing him/her, the Chairman of the meeting, to vote for me and on my behalf, at the above AGM and Election of Officers Signed …...................…............................................. This ….......... day of ….......................... 20......... If you desire to direct your proxy how to vote. Please insert (X) in the appropriate space. **AGENDA** 1 To adopt the Accounts and Reports No. 2012 1998 West No. 2014 2 To appoint or elect an Auditor No. 2 No. 2 No. 2 No. 2 No. 2 No. 2 No. 2 No. 2 No. 2 No. 2 No. 2 No. 2 No. 2 No. 2 No. 2 No. 2 No. 2 No. 2 No. 2 No. 2 No. 2 No. 2 No. 2 No. 2 No. 2 No. 2 No. 2 No. 2 No. 2 No. 2 No. 2 No. 3 To elect a Committee as per nominations received consisting of: President Yes No Treasurer Yes No Administrator Yes No Vice President Yes No Secretary Yes No Editor Yes No Committee Yes No Committee Yes No Committee Yes No

#### <span id="page-11-0"></span>**Raffle**

#### **THE LAST RAFFLE FOR 2017 WAS DRAWN SATURDAY 09 DECEMBER 2017 AT CALOUNDRA** using the Random Number Generator.

The prize for this raffle was Galaxy Tab A 8 inch, Wi-Fi, 16GB Tablet.

The lucky winner with ticket number 19 was Peter Gilks who purchased the ticket at Caloundra. Congratulations to Peter who is a regular supporter of Club raffles.

Thank you to the members who supported this raffle and to the members manning the desks and selling tickets at the meetings

#### **RAFFLE TO BE DRAWN THURSDAY 08 FEBRUARY 2018 AT BUDERIM**

The prize for this raffle is is one of the popular Samsung Galaxy Tablets.

The one for this raffle is a 10.1in Galaxy Tab A6 which will give you that extra viewing area.

Further details are on display where tickets are being sold.

Tickets are \$1 each and available at all meeting venues to day of draw.

Remember buying of tickets is voluntary.

#### **RAFFLE TO BE DRAWN 10 MARCH 2018**

The prize for this raffle is a Medion 11.6 inch Notebook

The Notebook has a 32GB Flash Memory, 2GB DDR3L RAM. Included is Office 365 Personal one year subscription. The Notebook has an Integrated fingerprint sensor and can be configured to use as a tablet. it is covered with a two year warranty. Other specifications will be on display when tickets go on sale at Caloundra, commencing Saturday10 February 2018.

Tickets will be \$1 each and available at all meeting venues to day of draw.

Remember buying of tickets is voluntary.

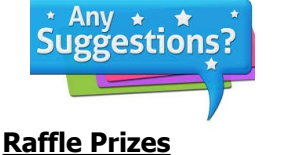

If members have any suggestions for future raffle prizes please telephone the Club Information Line 5492 1005 (Leave a message if the call is not answered or email sccc@internode.on.net

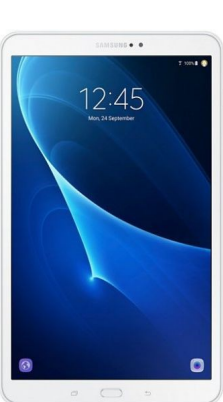

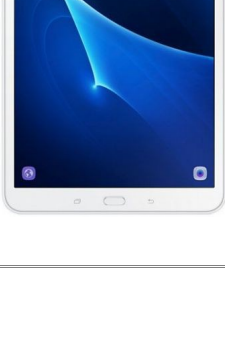

<span id="page-12-1"></span>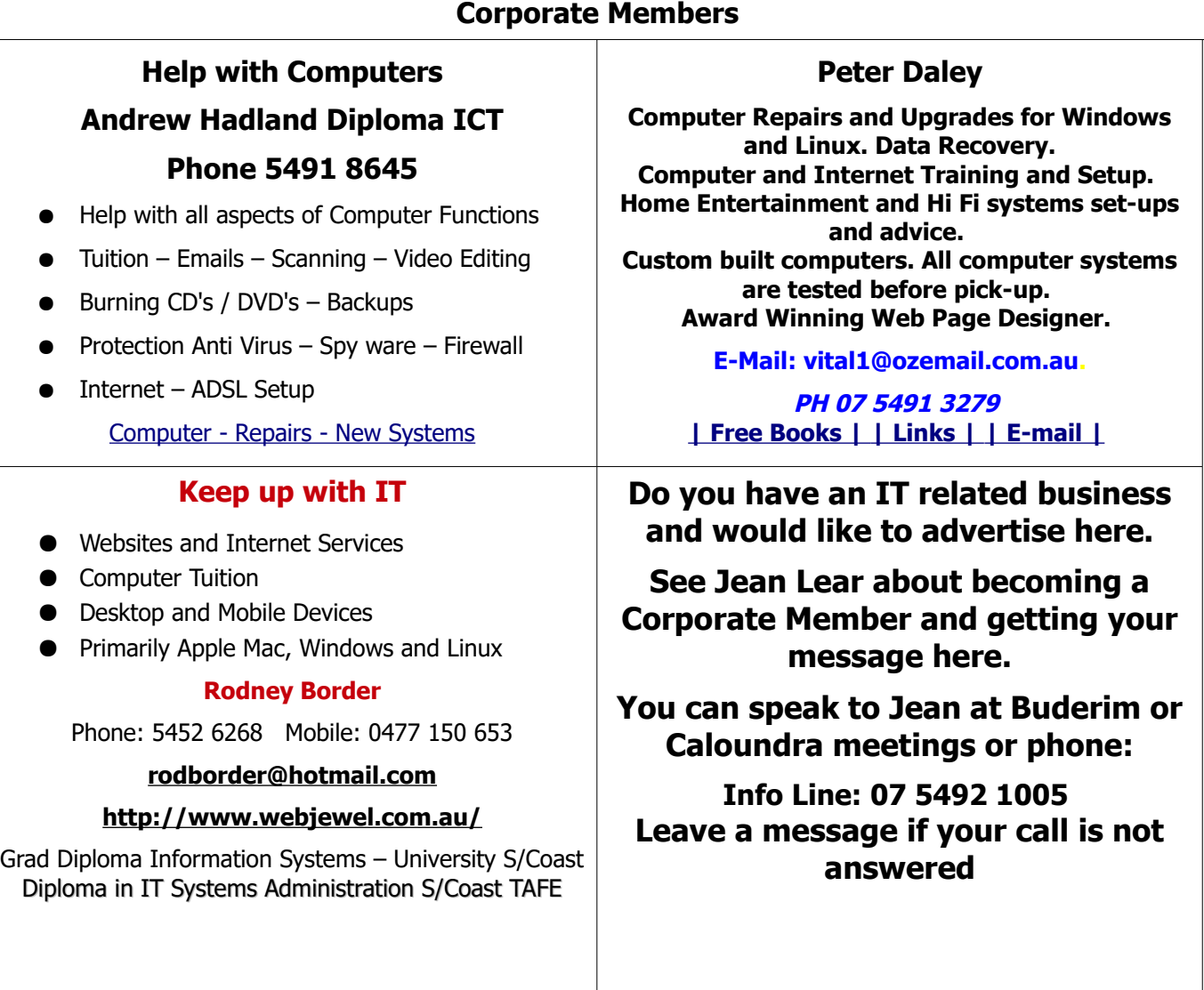

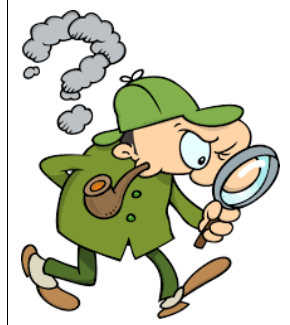

## <span id="page-12-0"></span>**Find Your Membership Number**

Do you read your Bits'N'Bytes each month? Find your membership number hidden somewhere in one of the pages and win five free tickets in the current raffle.

The membership number will be chosen at random and will appear as a four digit number within the text of the magazine and may be on any page. If your membership number has 1, 2 or 3 digits, it will be shown with leading 0s.

Do not forget to thoroughly scrutinise every magazine for your membership number hidden within the text of articles each month.

The number is placed in the 8672 middle of a sentence like this!

Start looking now! The lucky membership number is hidden somewhere in this month's edition. Is it yours?

When you find your number contact the club by email at [editor@sccc.org.au](mailto:editor@sccc.org.au) or phone 54921005 to claim your prize. You are allowed 60 days from the publication date to claim your prize. Otherwise, the prize is forfeited!

<span id="page-13-0"></span>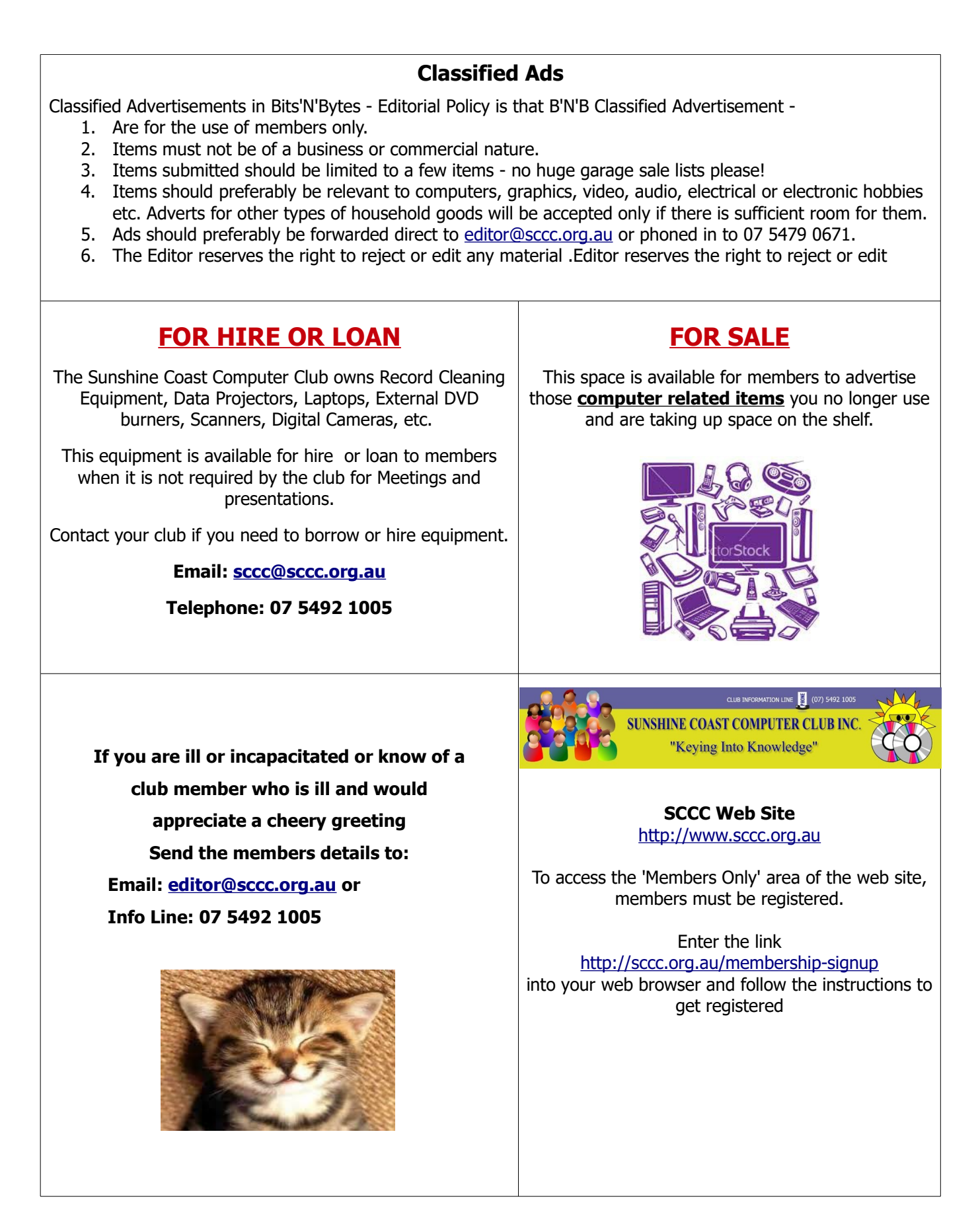

<span id="page-14-1"></span>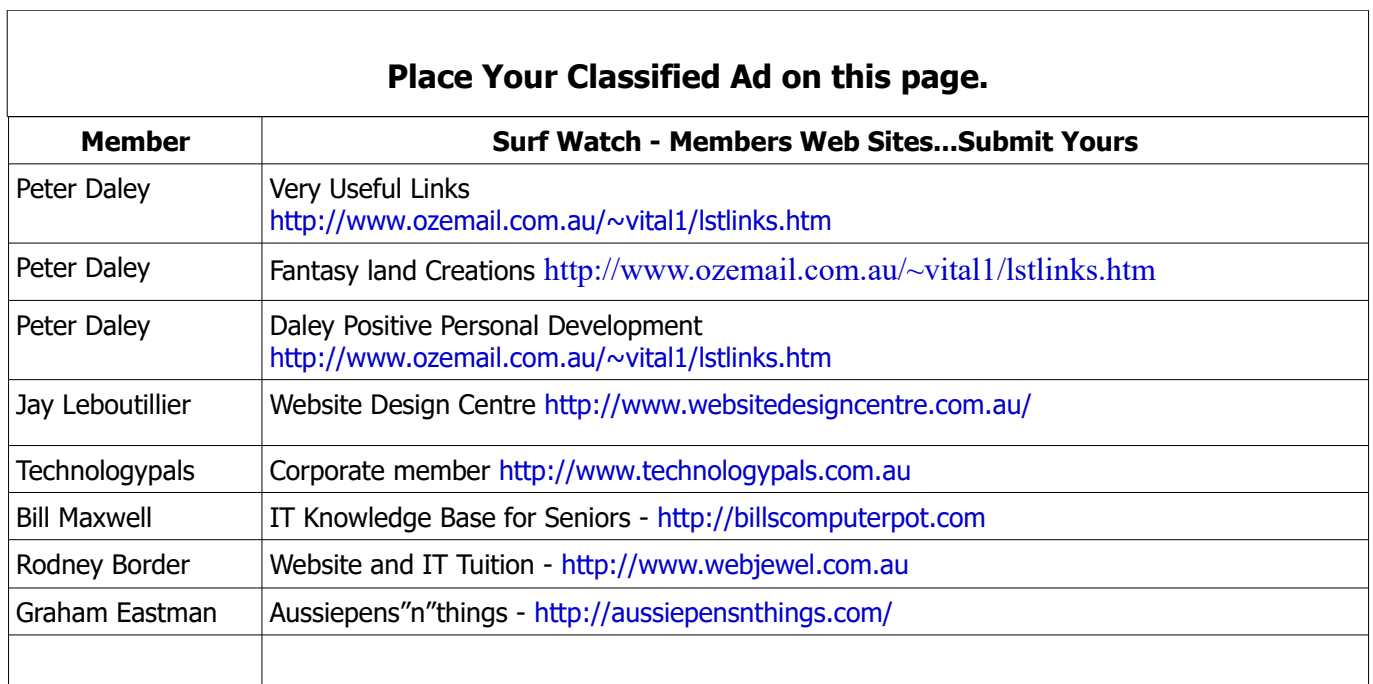

<span id="page-14-0"></span>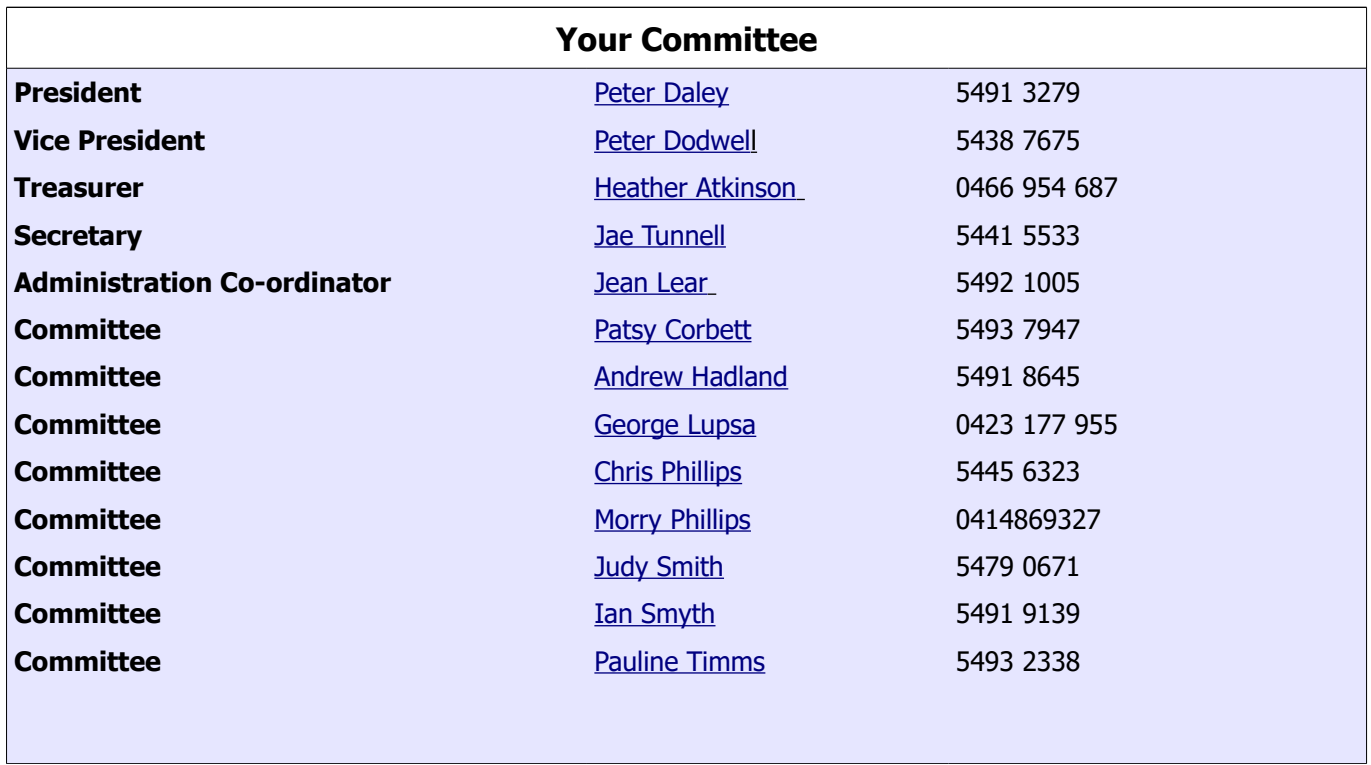

#### <span id="page-15-0"></span>**SCCC Membership Application/Renewal Form**

**Applications can be posted to SCCC Inc. PO Box 384, Caloundra, 4551 emailed to [sccc@sccc.org.au](mailto:sccc@sccc.org.au) or presented at a Meeting**

**I wish to apply for membership I wish to renew my membership** Name(s): Address: City: Postcode: Postcode: Postcode: Postcode: Postcode: Postcode: Postcode: Postcode: Postcode: Postcode: Postcode: Postcode: Postcode: Postcode: Postcode: Postcode: Postcode: Postcode: Postcode: Postcode: Postcode: Postco Phone: Mobile Phone: Email: Membership cards will be posted to the above address after 20th of next month Membership fees include the electronic version of the Club monthly magazine.  $\Box$  Amount  $\Box$ Individual \$45 Family \$55 \$55.00 \$1.00 \$1.00 \$1.00 \$1.00 \$1.00 \$1.00 \$1.00 \$1.00 \$1.00 \$1.00 \$1.00 \$1.00 \$1.00 \$1.00 \$1.00 \$1 Corporate (Includes a monthly advertisement in the club magazine)  $\qquad$  \$70 Junior (Under 18 Years of Age)  $$30$ Printed and posted copy of Club monthly magazine  $$12$ **Total Enclosed \$** Signature: ................... Payment by Cash, Cheque or Direct Deposit to - **ANZ Bank - BSB: 014-616 Account No: 4095-54674 (Please Note - Payments made at Meetings by Cash or Cheque only)** In accordance with Club Rules, members are advised that the Club has Public Liability Insurance to the value of \$20,000,000 **SCCC Office Use** Date Paid: ................................................ Amount: \$............................................................... Receipt Number: ....................................... Membership Number: ............................................